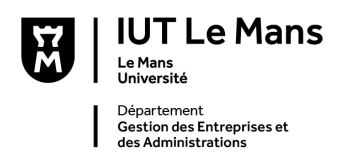

# **CODES RÉDACTIONNELS À l'USAGE DES ÉTUDIANT.ES DE 1° & 2° A**

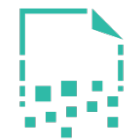

**FICHIER & DOCUMENT**

**Une page word ou pdf est constituée d'un** *fichier* **(numérique) et d'un**  *document imprimable* **(contenu). Les deux doivent être identifiés.**

Pour en faciliter le classement, l'identification de vos *fichiers* PDF se conformera au modèle suivant, en capitales ou minuscules, **sans oublier les tirets et traits d'union** :

N°CLASSE\_NOM\_INITIALES-PRENOMS\_NATURE DU DOSSIER.pdf **Exemple** : GMO1\_LEVY\_JC\_CONNAISSANCE-DE-SOI.pdf

## **PRÉSENTATION D'UN DOSSIER | DOCUMENT**

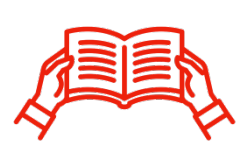

**1. Couverture**

Tout dossier présentera en couverture les informations suivantes (l'échelle de la page est réduite) :

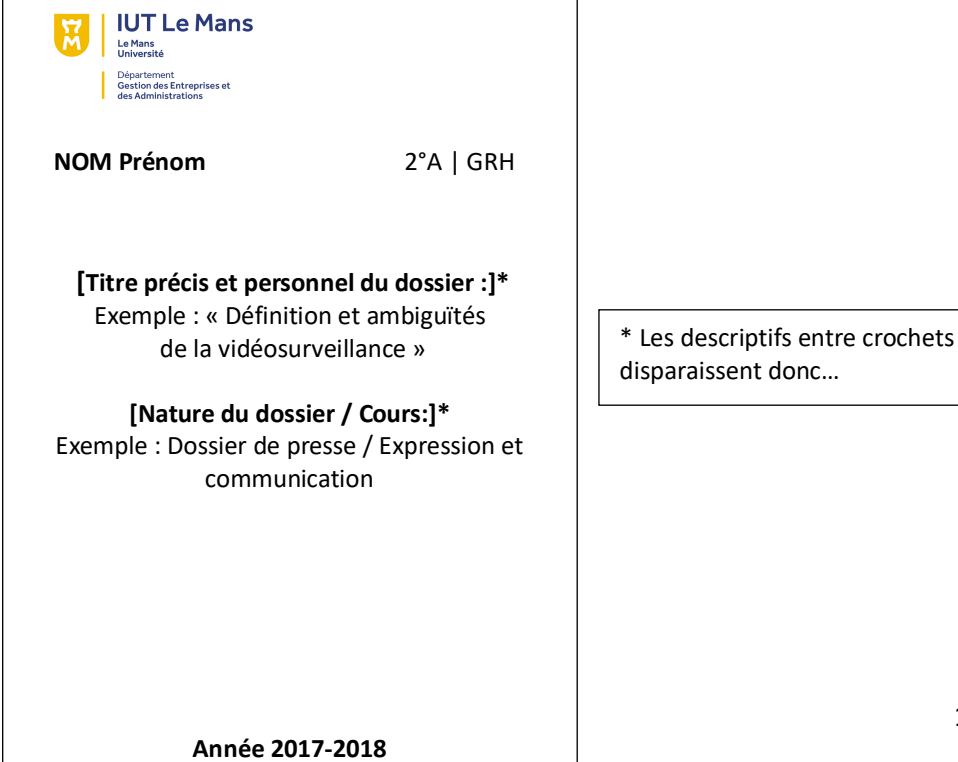

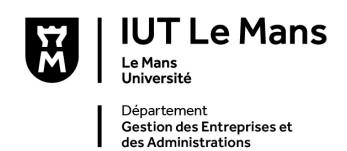

#### **2. Organisation d'une page écrite : Parties, alinéas et paragraphes**

## **Introduction**

 Guerre et terrorisme occupent le devant de la scène médiatique, souvent de manière confuse. À moins de supposer que le terrorisme s'organise aujourd'hui sur le modèle d'une armée nationale, « la guerre contre le terrorisme » pose de nombreuses questions.

 Depuis le 5 septembre 2014, François Hollande a confirmé à l'OTAN que l'armée française interviendrait dans le combat contre les islamistes d'Irak (aussi nommé Daech). Cette intervention a pour but de permettre aux troupes opposées à l'état islamique de progresser. Il s'agirait principalement de frappes aériennes. Aucun soldat français n'intervient au sol, à l'exception de forces spéciales qui permettent de guider les avions.

 La France n'est pas la seule à réaliser ces opérations. Les États-Unis y participent également. Ils ont souhaité qu'une coalition internationale se crée contre l'état islamique. Cette coalition est composée de quarante pays qui interviennent de façon différente dans cette guerre. Certains, comme la France, interviennent sur le terrain alors que d'autres procèdent au ravitaillement des troupes en matériel et en nourriture.

 Notre étude, cependant, se limitera aux actions de la France en Irak à travers deux articles de journaux, l'un défendant cette intervention militaire et l'autre s'y opposant. Notre dossier est l'occasion de nous interroger sur la nature de l'intervention. S'agit-il d'une action ponctuelle contre le terrorisme ou d'une guerre définitive, la cible se considérant comme un état ? Cette intervention est-elle vouée à vaincre le terrorisme ? Ou s'agit-il au contraire d'une guerre sans fin ?

 Nous allons tenter d'illustrer ces questions en résumant d'abord l'article de Dominique de Villepin, ancien ministre de la Défense, « Cessons ces guerres suicidaires et donnons enfin une chance à la paix », paru dans *Le Monde, l*e 30 septembre 2014 ; ensuite, l'article de Vincent Badré, professeur d'histoireet de géographie, « Pourquoi intervenir en Irak ? », paru dans *Libération*, le 8 août 2014.

## **[Article 1/Partie 1]**

Thèse et arguments de Dominique de Villepin

Dominique De Villepin défend la thèse selon laquelle il faut intervenir pacifiquement en Irak afin de pouvoir laisser une chance à la paix de s'installer dans le monde.

Il affirme d'abord qu'il est contre une intervention militaire, car la guerre contre le terrorisme n'a aucun sens dans la mesure où l'ennemi renaît sans cesse sous des formes différentes.

(1) Une page est organisée en **paragraphes (§)** distincts commençant (ou non) par un **alinéa**  (retrait vers la droite). **De 5 à 10 lignes en moyenne.**

(2) Chaque § est constitué de plusieurs phrases développant une idée cohérente. L**'excès de retour à la ligne signale une pensée décousue**.

(3) Dans chaque partie, les § seront séparés par un saut de ligne (une seule ligne), comme dans l'introduction présentée à gauche, composée de 5 §).

(4) L'introduction se termine toujours par l'annonce d'un plan.

(5) Les parties sont séparées par un saut de deux ou trois lignes.

(6) Les parties du développement commencent par une phrase d'introduction de partie (*chapeau* valable aussi pour les mémoires professionnels).

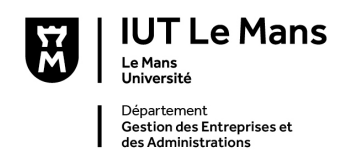

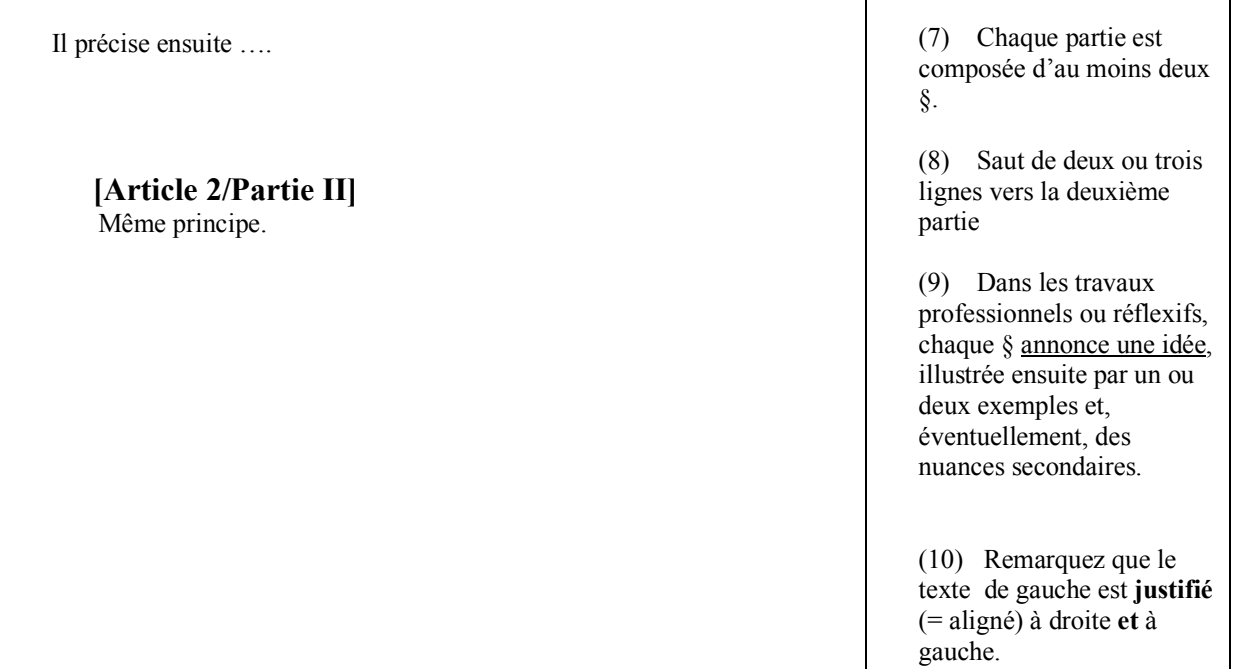

## **CODES TYPOGRAPHIQUES**

## **1. Tapuscrit**

Un tapuscrit exige une présentation impeccable pour être lisible. L'ensemble du présent document peut vous servir de modèle à suivre pour la gestion correcte des espaces et de la typographie. Les traitements de texte français gèrent les espaces automatiquement (sélectionnez la langue dans > **Outils**). De même, activez le correcteur orthographique (> Outils > grammaire et orthographe).

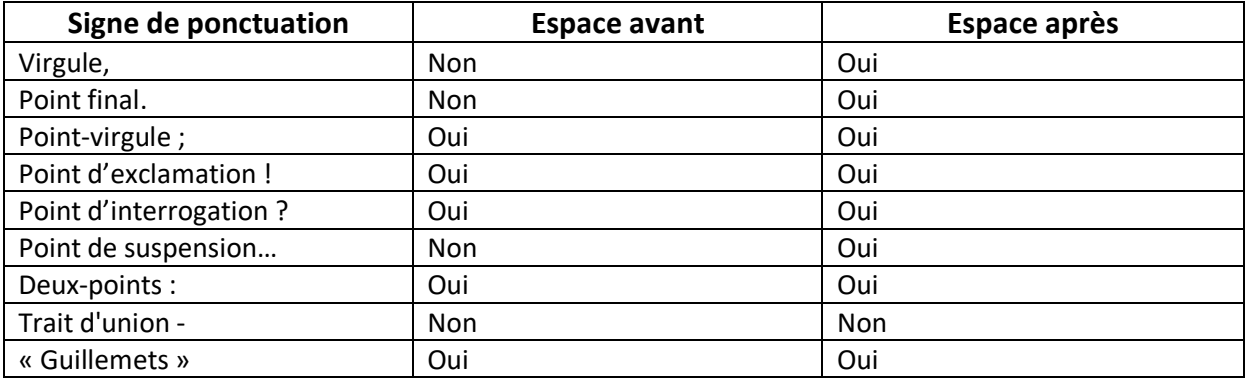

**NB :** Lorsqu'une marque de ponctuation possède deux signes typographiques [; / ! / ? / :], elle est toujours encadrée par deux espaces. Dans le cas contraire, l'espace se place après.

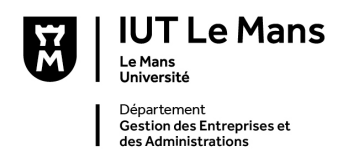

**NB :** Notez que la conjonction *c'est-à-dire* prend deux **traits d'union** (≠ tirets). *Est-ce que... ?* en prend un ; *vis-à-vis*, en prend deux. À vous de les repérer. *Aidez-nous !* prend un trait d'union entre verbe et pronom.

## **2. Titres d'ouvrages**

Les titres d'ouvrages, de films, de musiques, de peintures, de sculptures, de journaux, d'encyclopédies, d'émissions, de sites Internet doivent apparaître en italique avec une majuscule (code simplifié) : *Le Monde*, *LeMonde.fr, La Joconde, La Bible, L'Avare, Intouchables* ; mais « Le Chêne et le Roseau » dans les *Fables* de La Fontaine. Vous trouverez sur liberte-pour-apprendre.fr un document pdf pour la **présentation des Références et sources**.

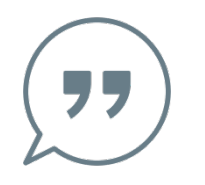

#### **3. Citations**

Les citations sont soit intégrées à la phrase (1), soit introduites par une phrase (2), mais toujours présentées entre guillemets.

**Cas 1 :** Dans un article du *Monde*, daté du 17 août 2012, Albert Dutilleux définit l'Internet comme un **«** univers de bruits qu'il appartient à chacun d'organiser **».**

à Notez que dans une citation partielle, le point final est placé *après* les guillemets.

**Cas 2 :** Dans un article du *Monde*, daté du 17 août 2012, Albert Dutilleux définissait ainsi l'Internet **: «** Il s'agit, certes, d'un univers de bruits qu'il appartient à chacun d'organiser, mais surtout d'un espace dans lequel le sens n'est pas donné immédiatement**. »**

 $\rightarrow$  Dans une citation complète, le point est placé à l'intérieur des guillemets et la citation commence par une majuscule.

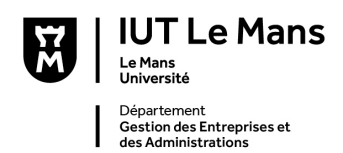

## **4. Références et plagiat**<sup>1</sup>

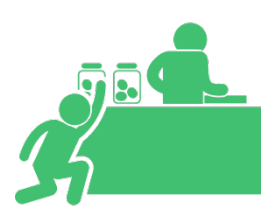

Les règles suivantes vous éviteront différentes formes de plagiat, volontaire ou par omission :

**1. Toute citation** d'un ou d'une auteure ou d'une source**,** même partielle, doit être signalée dans le corps du devoir par des guillemets « ouverts et fermants », assortis d'une note de bas de page qui précise la source selon le modèle « citation-note ».

#### **Exemple2**

Séville et plus particulièrement ses bistrots a toujours inspiré les poètes. « Les jambons pendaient parmi les bouteilles de La Guita, les vieilles affiches de la semaine sainte et de la Feria d'avril, les photos de toreros minces et graves morts depuis des années, tandis que l'encre de leurs dédicaces jaunissait sous le verre des petits cadres ».

#### *En note de bas de page*

\_\_\_\_\_\_\_\_\_\_\_\_\_

 $\overline{\phantom{a}}$ 

1. Pérez-Reverte, Arturo*. La peau du tambour*. Paris : Seuil, 1997, p.289.

*Dans la* **Bibliographie finale** *| Page finale de* **Sources**

PEREZ-REVERTE, Arturo. *La peau du tambour*. Traduit de l'espagnol par Jean-Pierre Quijano. Paris : Ed. du Seuil, 1997, 453 p. Coll. Points n° 518.

**2. Les idées et concepts** empruntés à des penseurs et chercheurs, mais reformulés par l'étudiant, seront signalés par une note de bas de page dans la phrase qui clôt l'emprunt.

**3. Les outils Word** (Références) permettent la construction d'une bibliographie, selon différentes normes, dont **la norme ISO 690** présentée dans cette page (grosso modo).

 <sup>1</sup> Document élaboré par JC, IUT Le Mans Université (2017)

<sup>2</sup> UNIVERSITÉ DE GENÈVE. Citations et notes de bas de page. [En ligne] (Consulté le 30 janvier 2015) http://www.unige.ch/biblio/ses/pop\_ressources\_itineraire\_citations.html

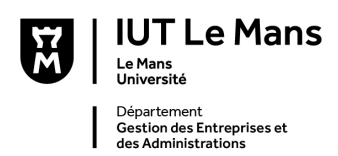

## **5. Majuscules accentuées**

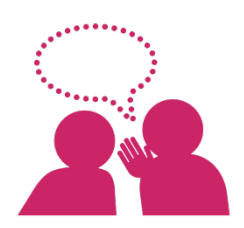

Contrairement à une rumeur tenace, les majuscules et les capitales sont toujours accentuées. Inversons la rumeur.

LE PALAIS DES CONGRES **≠** LE PALAIS DES CONGRÈS UN INTERNE TUE **≠** UN INTERN**É** TU**É** LES ENTREPRISES CREEES **≠** LES ENTREPRISES CRÉÉES. À / A | ÉTÉ

## **6. Abréviations**

## **Titres**

M. = Monsieur Mme = Madame

[**≠ Mr** stands for **Mister**.]

#### **Ordinaux**

 $1<sup>er</sup>$  | 1er = premier 1re | 1re = première  $2^e$  | 2e = deuxième

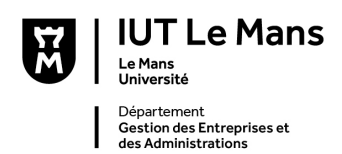

## **EXPRESSION**

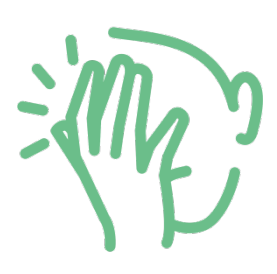

L'apprentissage mécanique, proche du dressage, de l'orthographe ou de la syntaxe est sans grand effet sur les tempéraments indociles.

L'écriture suppose un désir et un entraînement. L'orthographe et la syntaxe suivent alors naïvement l'envie nouvelle d'améliorer son style et sa pensée. Quand ça vous prend, c'est une renaissance : c'est beau et c'est gagné. Avant, c'est pénible et fastidieux.

## **1. Responsable**

Vous êtes responsables de votre formulation. Je ne corrige quasiment jamais vos fautes d'orthographe ou de syntaxe, sauf par réflexe automatique. Je signale les points suivants. C'est à vous de les prendre en charge, dans l'ensemble de vos travaux, à partir de mes remarques marginales. **Ou pas.**

#### **2. Orthographe**

L'orthographe et le sens des mots se vérifient dans un ouvrage spécialisé appelé dictionnaire. En ligne ou sur papier (cf. www.atilf.fr). De même, les conjugaisons.

#### **3. Accords de base | homophones**

Vérifiez les accords de base : sujet/verbe ; article/nom ; nom/adjectif ; attention aux inversions verbe / sujet ; révisez les conjugaisons (surtout le présent) et l'accord des participes passés.

Certains mots sont homophones : même son, graphies et natures différentes

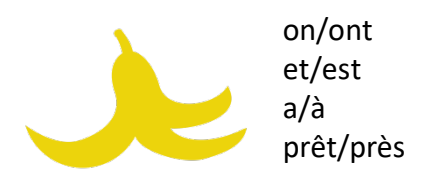

#### **4. Verbe conjugué**

La syntaxe régit l'ordre des mots dans une proposition. Il est préférable que chaque proposition possède un **verbe conjugué** ; un participe présent n'est pas un verbe conjugué (ayant, écrivant, etc.).

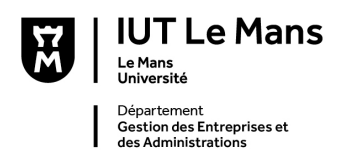

## **5. Découpage des phrases | Syntaxe orale**

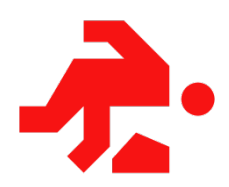

Il existe une différence fondamentale entre **syntaxe écrite** et syntaxe **orale**. Dans les deux cas, c'est du français. Mais l'appropriation de cette différence facilitera la rédaction de vos mémoires professionnels.

#### *Repérage*

La **syntaxe orale** se reconnaît aux répétitions et à la multiplication des coordinations entre les propositions (*parataxe*) : *et, mais, ou, donc, car...*

La **syntaxe écrite** se reconnaît à l'utilisation de pronoms relatifs en nombre limité (*hypotaxe*) : qui, dont, lequel + un vocabulaire précis et varié (≠ répétitions).

## **MÉTHODE POUR LE DÉCOUPAGE DES PHRASES | OBSERVATION**

« Aujourd'hui s'est déroulé mon premier jour de cours à l'université, et je dois dire que ce matin dans le bus pendant le trajet je stressais un peu, mais il est vrai que je suis une personne qui stresse très souvent pour un rien et ce sans pouvoir le contrôler ne serait-ce qu'un petit peu.  $v^3$ 

## **1. RETROUVER LE DÉBUT ET LA FIN DE VOS PHRASES**

Aujourd'hui s'est déroulé mon premier jour de cours à l'université**•** Je dois dire que ce matin dans le bus pendant le trajet je stressais un peu**•** Mais il est vrai que je suis une personne qui stresse très souvent pour un rien et ce sans pouvoir le contrôler ne serait-ce qu'un petit peu.

## **2. SUPPRIMER LE MÉTA-DISCOURS (***je dois dire / il est vrai que***).**

Aujourd'hui s'est déroulé mon premier jour de cours à l'université. **C**e matin dans le bus pendant le trajet je stressais un peu. **J**e suis une personne qui stresse très souvent pour un rien et ce sans pouvoir le contrôler ne serait-ce qu'un petit peu.

<sup>&</sup>lt;sup>3</sup> Extrait d'un texte de première année.

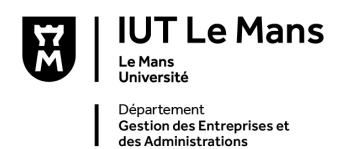

## **3. SUPPRIMER LES MOTS INUTILES**

Aujourd'hui s'est déroulé mon premier jour de cours à l'université. Ce matin dans le bus pendant le trajet je stressais un peu. Je stresse très souvent pour un rien sans pouvoir le contrôler.

## **4. RÉTABLIR LA PONCTUATION INTERNE (virgule)**

Aujourd'hui s'est déroulé mon premier jour de cours à l'université. Ce matin**,** dans le bus**,** pendant le trajet**,** je stressais un peu. Je stresse très souvent pour un rien**,** sans pouvoir **m**e contrôler.

## **6. Répétitions**

Prenez le temps de choisir des **termes et des constructions précises** et variés afin d'éviter les **périphrases** et les **répétitions**. Tout ce qui arrive n'est pas obligatoirement un *événement*.

**Les droits des enfants sont bafoués, ce sont les plus faibles et les plus vulnérables.**

*→* **Les droits des enfants, [les plus faibles et] les plus vulnérables, sont bafoués.**

## **7. Les mots de liaison enchaînent**

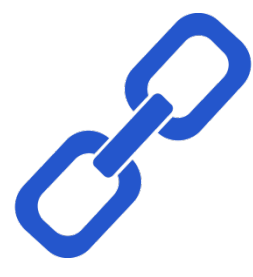

Les mots de liaison sont abusivement employés aujourd'hui. Il est inutile de commencer toutes vos deuxièmes phrases par *En effet*, suivi par l'imparable *De plus*. Conservez les liaisons **indispensables**, en les variant ; diluez-les dans la phrase chaque fois que c'est possible.

*En effet, la photographie utilise des symboles.*

*→ La photographie utilise en effet des symboles.*

à **Ne les oubliez pas !** *En outre, de surcroît, par ailleurs, néanmoins, cela dit, parallèlement, qui plus est* …dépendent de vous pour survivre.

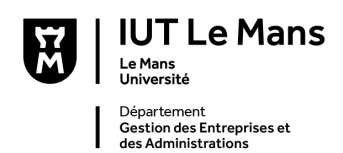

## *Repérage historique sur les mots de liaison*

Dans les années 1990, des conseillers pédagogiques du ministère de l'Éducation nationale ont pensé pallier les difficultés de réflexion des élèves du secondaire en leur donnant une méthode pour construire une argumentation.

Selon eux, les mots de liaison (ou *connecteurs logiques*) garantissaient la logique du discours.

Ils ont *donc* insisté dans les programmes officiels sur la nécessité d'apprendre aux élèves à articuler leurs phrases et leurs paragraphes avec des mots de liaison. Un texte intelligent et intelligible avait peu de chance, à un examen, d'avoir la moyenne s'il n'était pas émaillé de mots de liaison systématiques. Le contraire était tout aussi vrai ; un texte sans logique, mais articulé par des connecteurs, était assuré d'une note correcte.

Et voilà pourquoi *En effet* commence la plupart de vos deuxièmes phrases, suivi de près par son acolyte *De plus*, même quand ce connecteur n'ajoute aucune logique au discours.

Je parle de mon expérience d'enseignant du secondaire, de 1990 à 2003, et des palabres sans fin dans des commissions dédiées à ces questions.

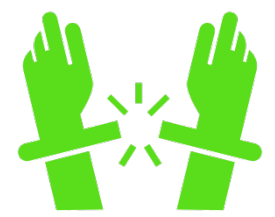

Combien de connecteurs logiques relevez-vous dans le texte précédent ? Est-il intelligible ?

Alors, camarade, brise tes chaînes !

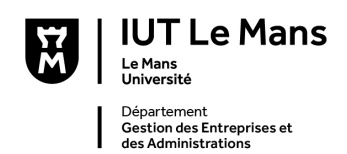

## **8. Ponctuation**

La ponctuation obéit à la règle de base des deux virgules pour une **incise**.

Dans un article du *Monde*, Albert Dutilleux**, éminent spécialiste des NTIC,** définit l'Internet comme un « univers de bruits qu'il appartient à chacun d'organiser ». Bloc amovible dans la phase = deux virgules. Bloc amovible en position initiale ou finale = une virgule.

Les deux virgules en caractère gras forment une incise, qui qualifie le rédacteur. Elles sont indispensables. Elles signifient que le bloc ainsi repéré peut être enlevé sans changer le sens général de la phrase :

**<sup>D</sup>**ans un article du *Monde***,** Albert Dutilleux définit l'Internet comme un « univers de bruits qu'il appartient à chacun d'organiser ».

Dans l'exemple précédent, le segment de phrase avant la virgule [Dans un article du *Monde*,] est aussi amovible : la majuscule en début de proposition suppose un signe de ponctuation (en l'occurrence un point) ; il est donc possible de la supprimer sans changer le sens général de la phrase :

*Albert Dutilleux définit l'Internet comme un « univers de bruits qu'il appartient à chacun d'organiser ».*

**En résumé** : il est interdit de séparer le verbe et son sujet par UNE seule virgule ; deux sont nécessaires.

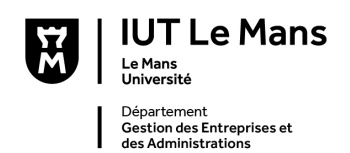

## **9. Clichés**

Le cliché est une idée ou une expression toute faite, trop souvent utilisée. *Synonyme* : poncif, lieu commun : lieu où tout le monde dit et fait la même chose. **Conséquences négatives** : ennui et imprécision. **Conséquence positive** : référence commune. Dans la conversation, les lieux communs permettent de la structuration du temps dans une relation, par une approche progressive.

Dans un écrit, ils ralentissent ou freinent la pensée. Sans chercher l'originalité à tout prix, vous pourriez être attentif à l'emploi surabondant de clichés dans votre formulation. Ils ont l'avantage de permettre un langage accessible et commun à tous, mais finissent par appauvrir le contenu de nos écrits et de nos expériences.

## **10. Vœux pieux**

Ce sont des souhaits sans espoir de réalisation et, de ce fait, peu utiles à la compréhension d'un problème. En matière d'écologie, par exemple, il ne suffit pas d'affirmer qu'*« il faut que chacun y mette du sien »* pour comprendre la complexité des enjeux politiques de ces questions ni trouver des solutions réelles. Le vœu pieux ressemble ainsi au cliché ; la formule précédente en italique peut être appliquée à tous les domaines sans distinction. « *Si tout allait bien, tout irait mieux.* »

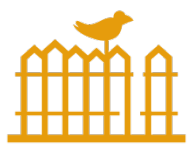

## **11. Lapalissades**

« J'ai choisi la filière GEA parce que cette filière me plaisait | variante : parce que j'aime les chiffres. »

À l'inverse, la phrase : « J'ai choisi la filière GEA quoique je haïsse les chiffres et les comptables » constituerait une information véritable. La

première phrase est une évidence, nos choix étant souvent déterminés par nos goûts.

Je vous invite à réduire les évidences, comiques ou non, appelées des **lapalissades**, du nom de ce héros malheureux du siège de Pavie, sous François  $1<sup>er</sup>$ , immortalisé par ce couplet :

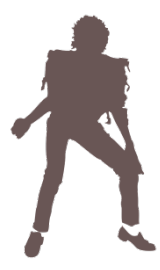

**M. de la Palice est mort, Mort devant Pavie. Un quart d'heure avant sa mort, Il était encore en vie !**